March 20-24.2023 San Francisco.CA

### **Evolve a Legacy Game Engine** with Open Source Tools

Kai Zhang NetEase

GDC × *SetEase Games* 

**#GDC23 @NetEaseGames EN** 

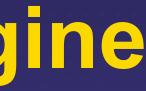

# Agenda

Evolve a legacy game engine with open source tools Bazel and related open source tools Clang-tidy Include-What-You-Use Experience working with the open source community

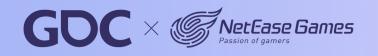

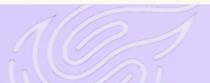

2

# Background

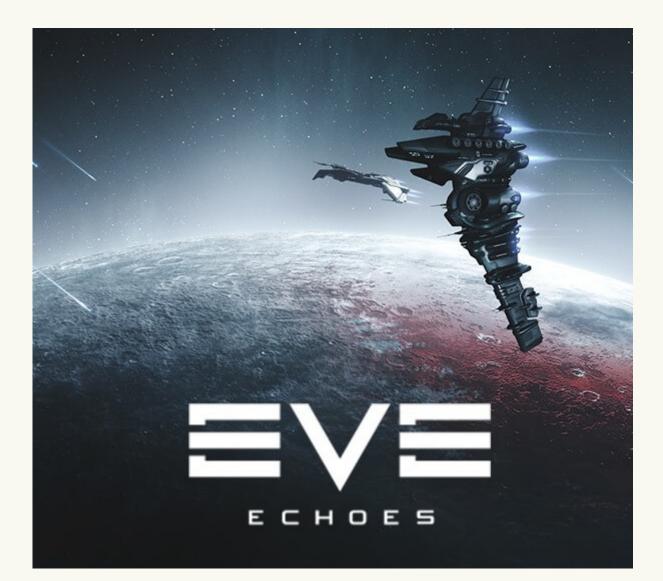

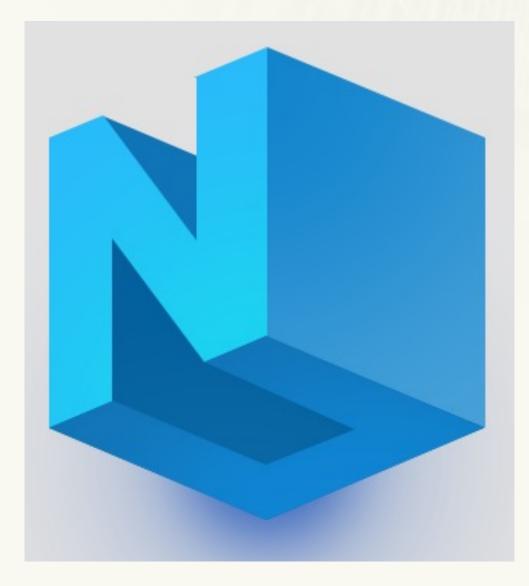

### **EVE Echoes**

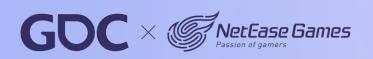

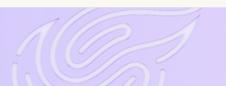

NeoX

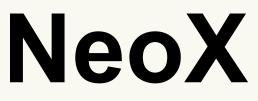

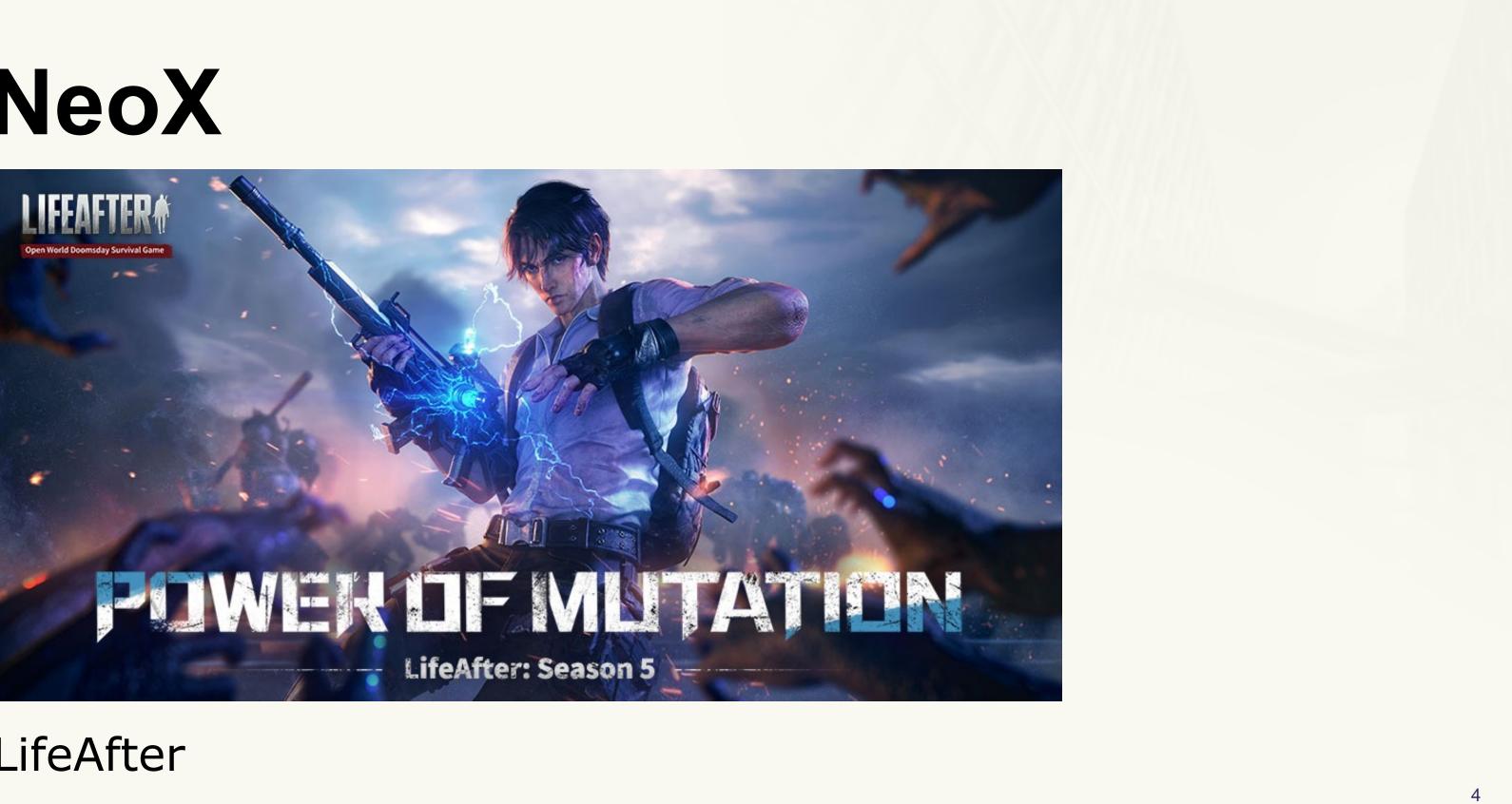

### LifeAfter

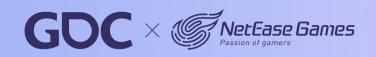

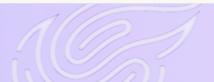

## NeoX

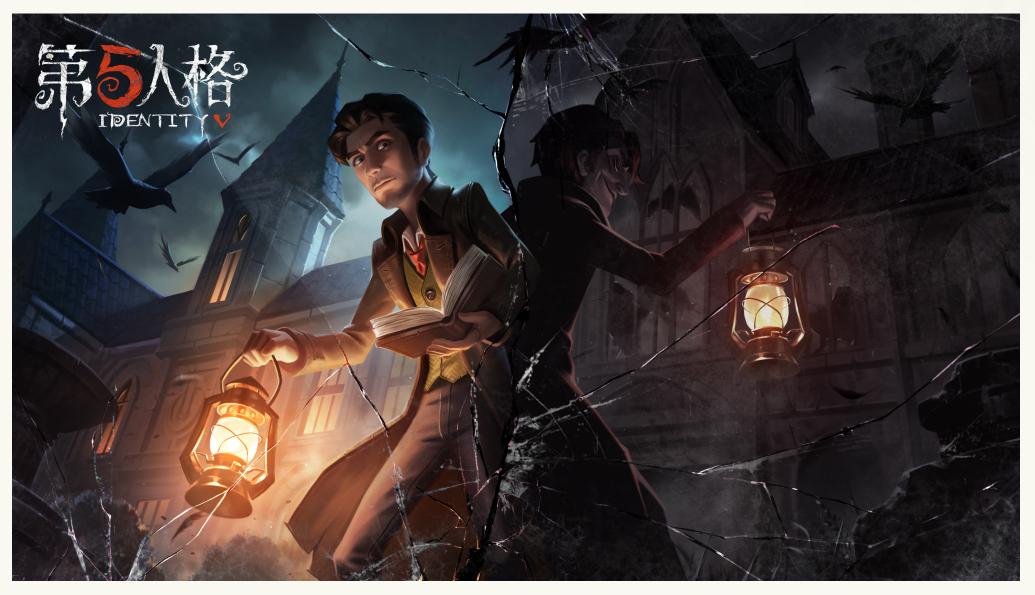

### Identity V

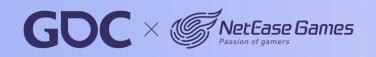

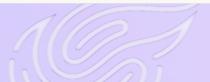

5

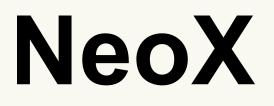

### Pet Kingdom Online - 2009

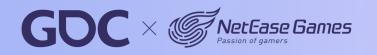

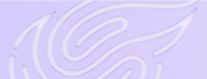

6

## **Build Time**

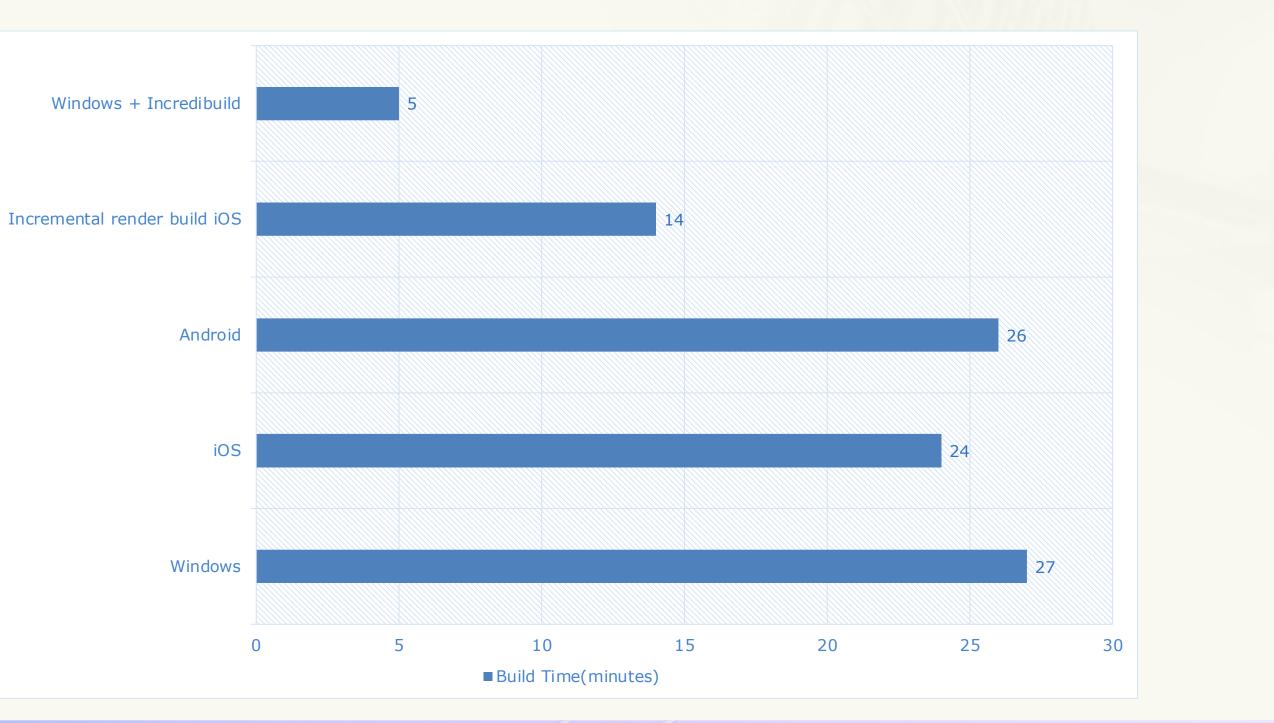

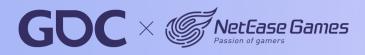

March 20-24,2023 San Francisco,CA

7

# **Team Size**

- 20 developers
- 4 working on engine fulltime

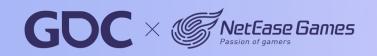

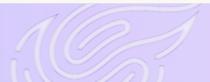

8

# Challenge

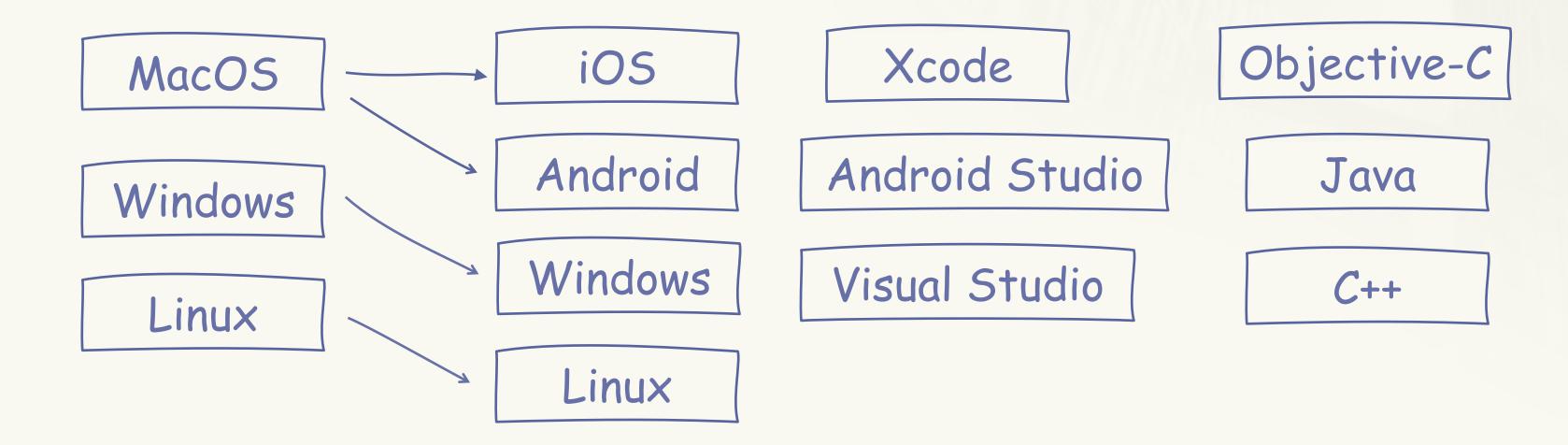

Remote cache and execution

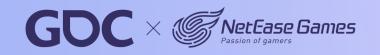

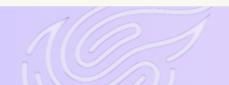

March 20-24,2023 San Francisco,CA

9

### Bazel

### { Fast, Correct } - Choose two

From startup to enterprise, choose the Bazel open source project to build and test your multilanguage, multi-platform projects.

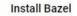

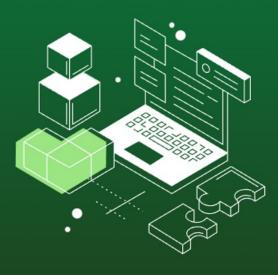

### Build better

Rebuild only what is necessary. Get fast, incremental builds with Bazel's advanced local and distributed caching, optimized dependency analysis, and parallel execution.

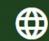

### Multilingual magic

Build and test using Java, C++, Go, Android, iOS and many other languages and platforms. Bazel runs on Windows, macOS, and Linux.

#### Simply scalable

Scale your organization, codebase, and Continuous Integration systems. Bazel handles codebases of any size, whether in multiple repositories or a huge monorepo.

\*

### Endlessly extensible

Add support for new languages and platforms with Bazel's extension language. Share and re-use language rules written by the growing Bazel community.

### https://bazel.build/?hl=en

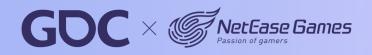

10

## Result – full build with cache

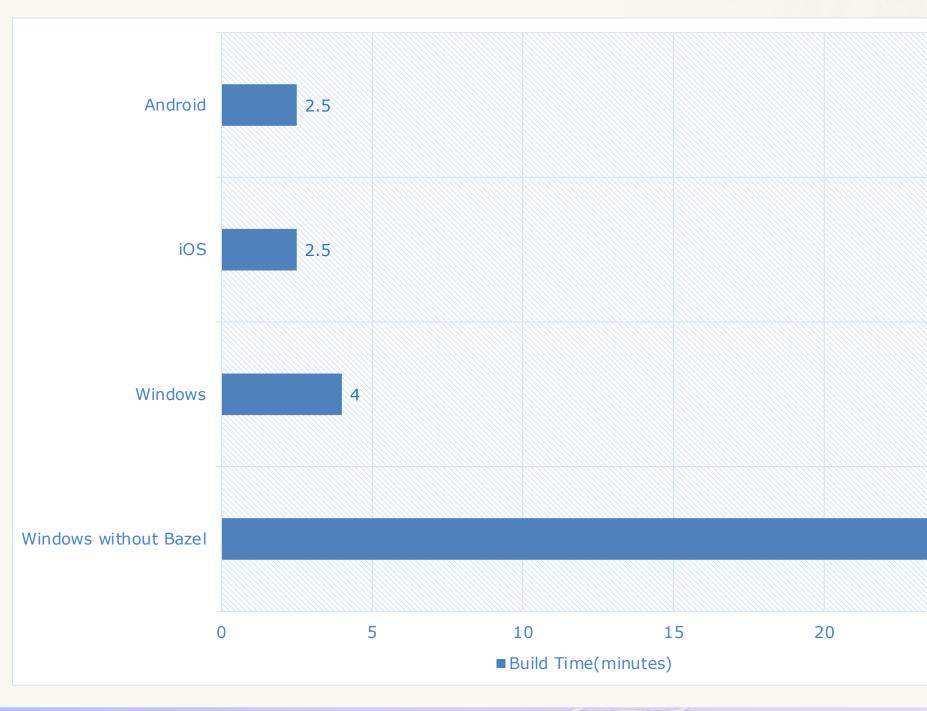

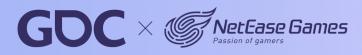

11

#### March 20-24,2023 San Francisco,CA

27

30

25

## **Result – Incremental Render Build**

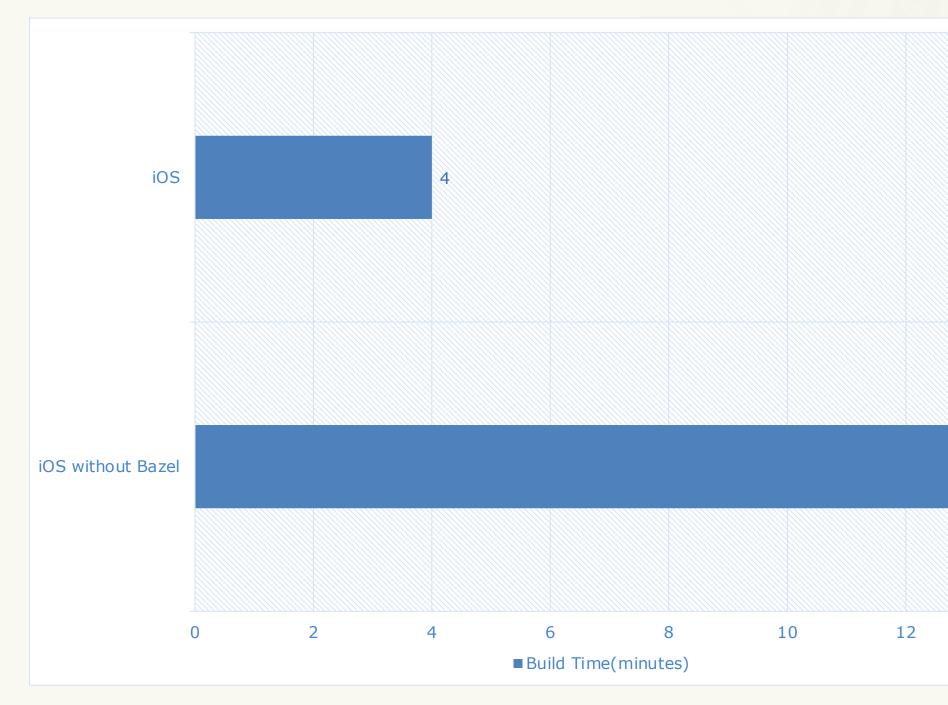

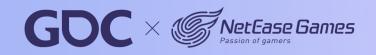

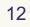

#### March 20-24,2023 San Francisco,CA

14

14

16

## **BUILD.bazel**

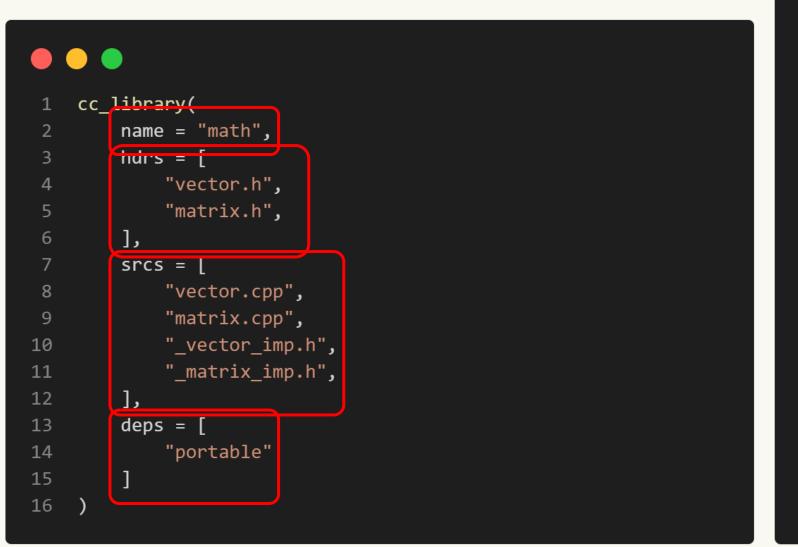

### •••

| 1  | <pre>project("math")</pre>          |
|----|-------------------------------------|
| 2  |                                     |
| 3  | add_library <b>(</b> \${PROJECT_N   |
| 4  | vector.cpp                          |
| 5  | matrix.cpp                          |
| 6  | _vector_imp.h                       |
| 7  | _matrix_imp.h                       |
| 8  | )                                   |
| 9  |                                     |
| 10 | <pre>set(public_headers vect</pre>  |
| 11 |                                     |
| 12 | <pre>set_target_properties(\$</pre> |
| 13 | PROPERTIES                          |
| 14 | PUBLIC_HEADER                       |
| 15 | "\${public_headers}"                |
| 16 | )                                   |
| 17 |                                     |
| 18 | <pre>target_link_libraries(\$</pre> |
|    |                                     |

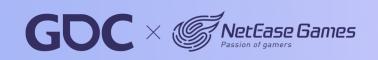

### NAME }

tor.h matrix.h)

\${PROJECT\_NAME}

....

### \${PROJECT\_NAME} PUBLIC portable)

13

## Starlark

- https://github.com/bazelbuild/starlark
- Python dialect
- Purely declarative (in BUILD.bazel)
- Same input always get same output

NeoX [demo\_for\_gdc] 
 date "+%Y-%m-%d %H:%M:%S"
2023-03-08 18:18:48
 NeoX [demo\_for\_gdc] 
 date "+%Y-%m-%d %H:%M:%S"
2023-03-08 18:18:56

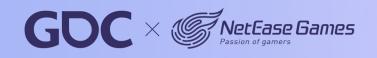

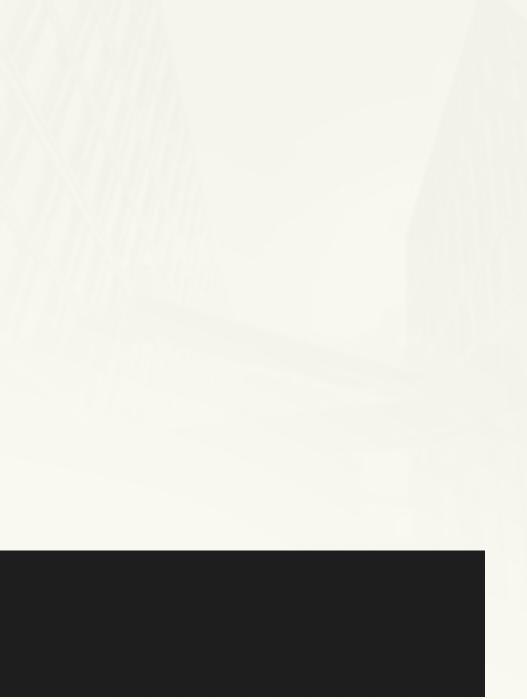

14

# **Bazel Sandbox**

### NeoX

- container
  - hashmap.h
  - hashmap.cpp
  - set.h
  - set.cpp

### •••

| 1      | cc_library(               |    |
|--------|---------------------------|----|
| 2      | name = "ha                | 15 |
| 3      | hdrs = ["h                | lá |
| 4      | srcs = ["h                | lá |
| 5      | )                         |    |
| 6      |                           |    |
|        |                           |    |
| 7      | cc_library(               |    |
| 7<br>8 | cc_library(<br>name = "se | ۲: |
|        |                           |    |
| 8      | name = "se                | •  |

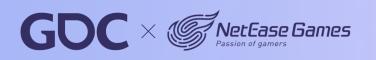

shmap", ashmap.h"], ashmap.cpp"]

t", et.h"], et.cpp"]

March 20-24.2023

San Francisco,CA

15

# **Bazel Sandbox**

| NeoX                            | sandbox_dir   |
|---------------------------------|---------------|
| - container                     | - container   |
| - hashmap.h                     | → - hashmap.l |
| <ul> <li>hashmap.cpp</li> </ul> | → - hashmap.  |
| - set.h                         |               |

- set.cpp

clang – c./container/hashmap.cpp – I./container

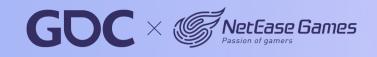

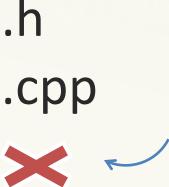

16

# Move to Bazel

- Build with Bazel
- Integrate with IDEs
- Remote cache and execution

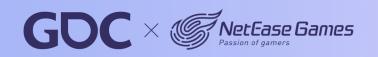

17

# Move to Bazel

- Build with Bazel
- Integrate with IDEs
- Remote cache and execution

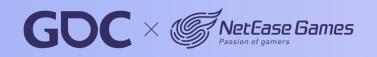

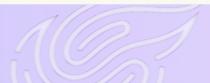

18

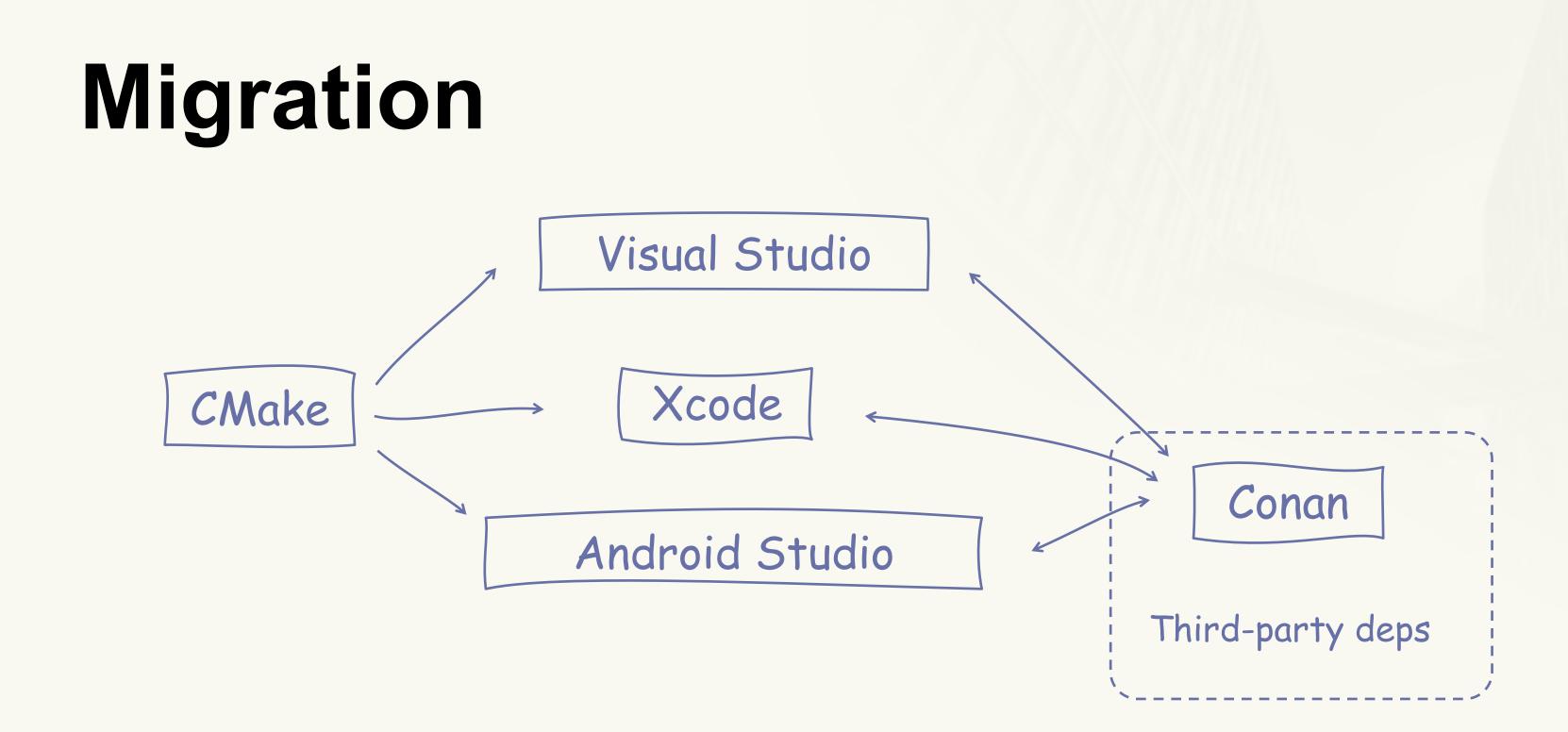

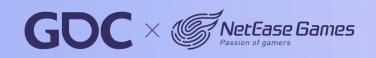

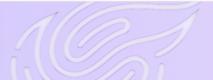

19

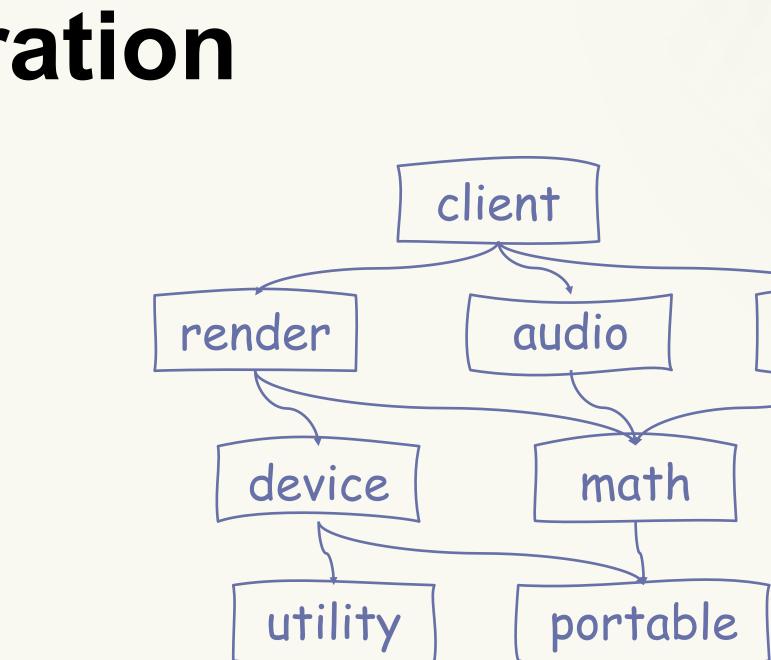

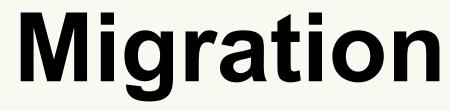

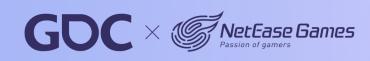

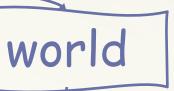

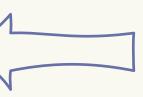

20

# Migration

### cc\_library( 1 name = "portable", 2 hdrs = ["portable.h"], 3 srcs = ["portable.cpp"], 4 visibility = ["//visibility:public"], 5 6

NeoX [demo\_for\_gdc] 

 bazel build //:portable INFO: Analyzed target //:portable (0 packages loaded, 0 targets configured). INFO: Found 1 target... Target //:portable up-to-date: bazel-bin/libportable.a INFO: Elapsed time: 8.299s, Critical Path: 7.92s INFO: 3 processes: 1 internal, 2 darwin-sandbox. **INFO:** Build completed successfully, 3 total actions

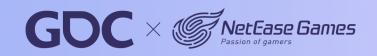

21

# Migration

- add\_library(portable STATIC IMPORTED GLOBAL)
- set\_property(TARGET \${TARGET} PROPERTY IMPORTED\_LOCATION \${BAZEL\_OUTPUT\_PATH}) 2

- add\_custom\_target(
- portable bazel build 2
- COMMAND bazel build //:portable 3
- DEPENDS install\_conan\_deps 4
- **BYPRODUCTS** \${BAZEL\_OUTPUT\_PATH} 5
- **SOURCES** \${HEADER\_FILES} \${INLINE\_FILES} \${SOURCE\_FILES} 6
  - WORKING\_DIRECTORY \${NEOX\_ROOT\_DIR})
- add\_dependencies(portable portable\_bazel\_build) 8

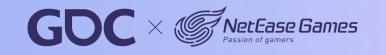

7

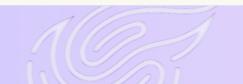

22

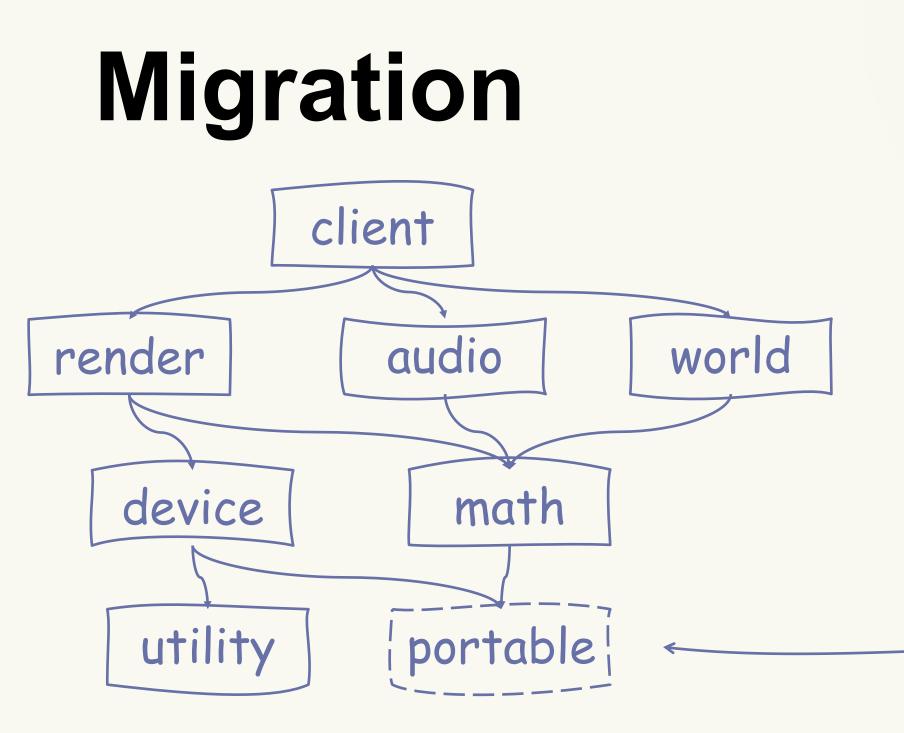

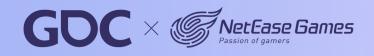

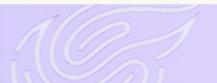

### portable

Bazel

23

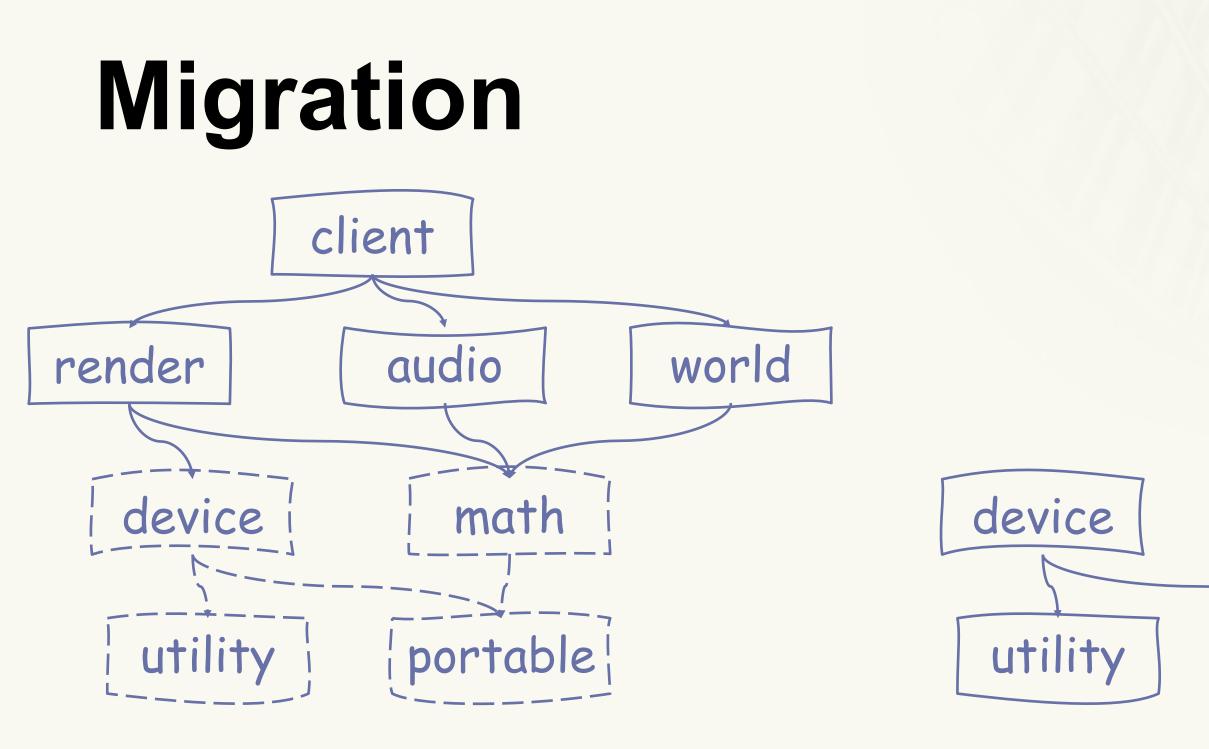

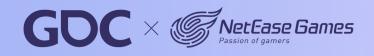

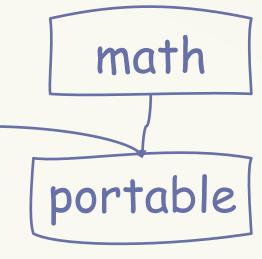

Bazel

24

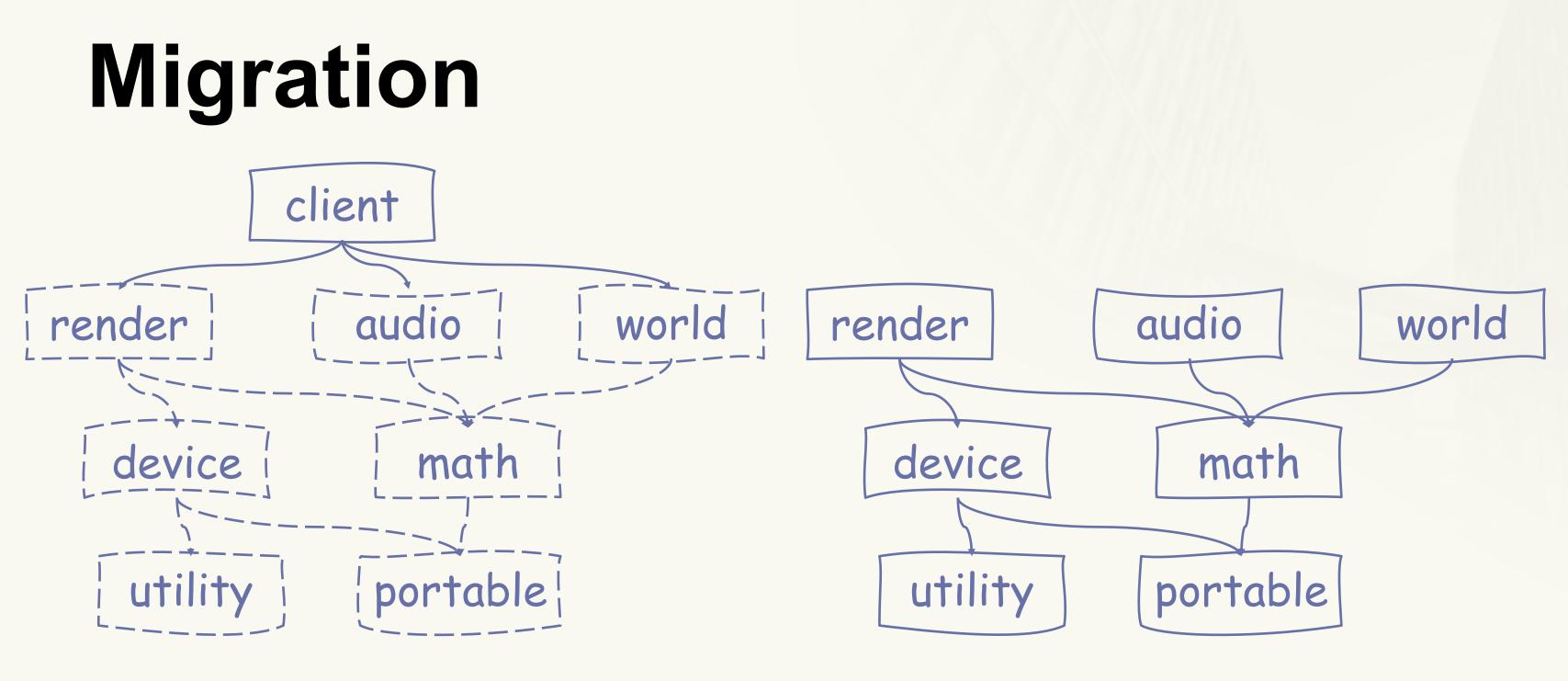

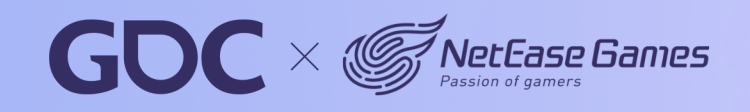

Bazel

25

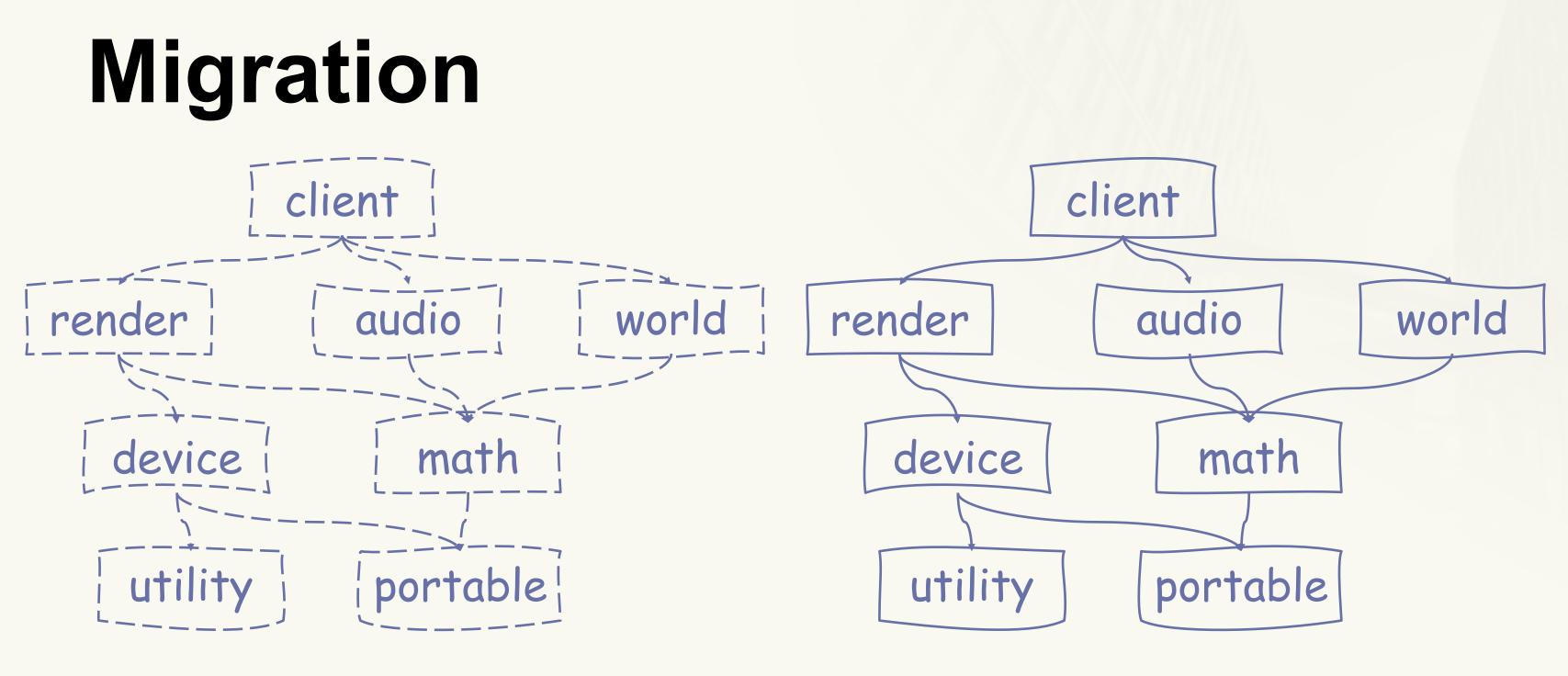

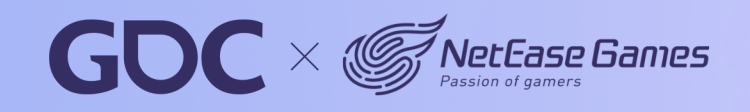

Bazel

26

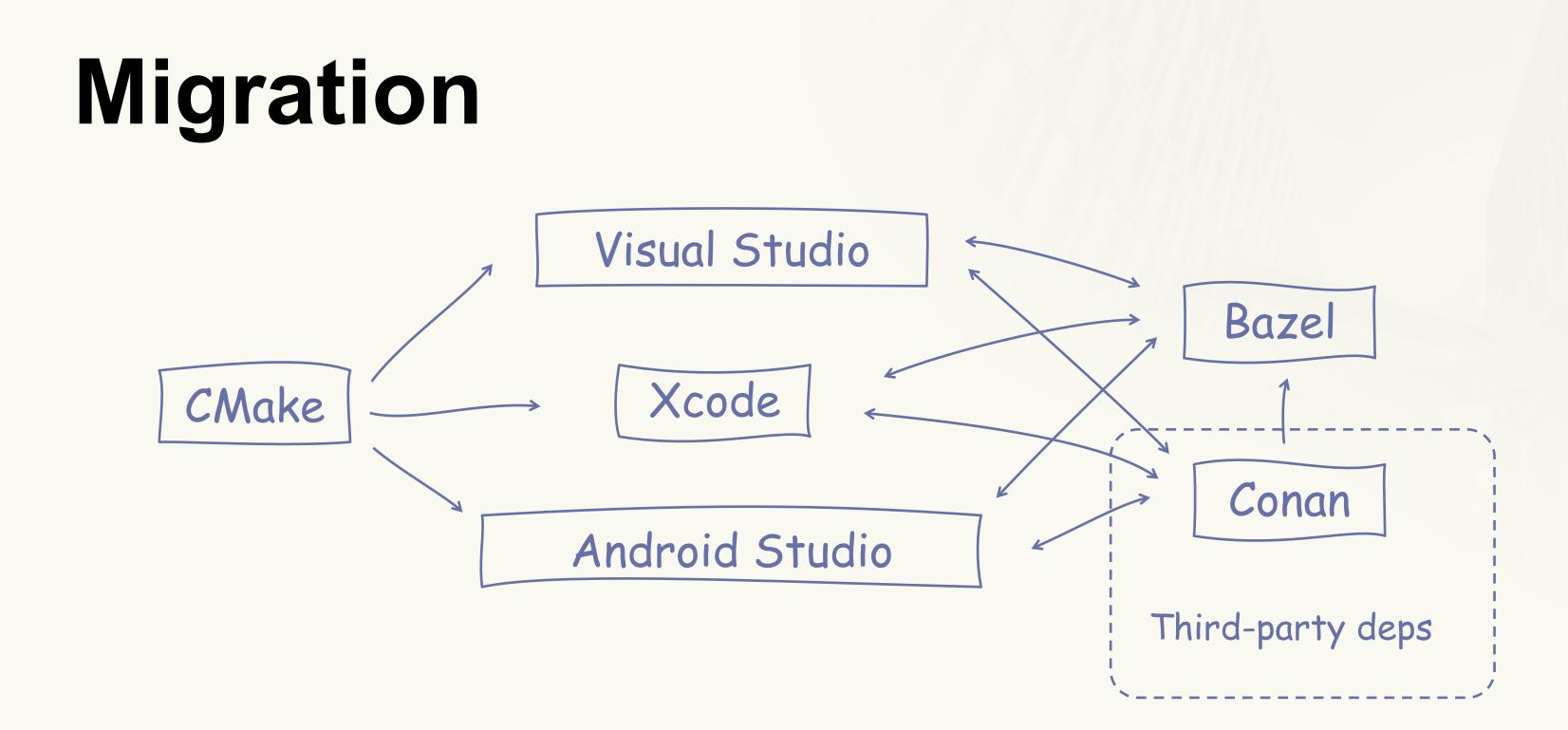

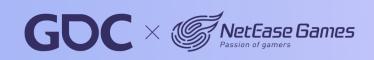

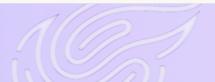

# **Conan Bazel Generator**

https://docs.conan.io/1/integrations/build\_system/bazel.html

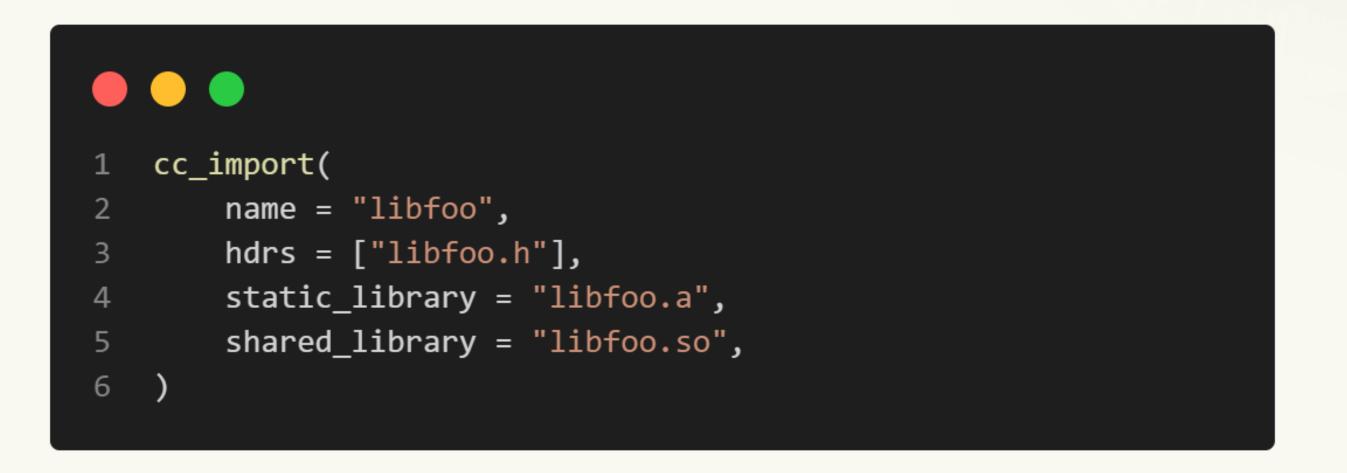

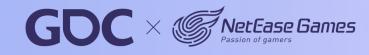

28

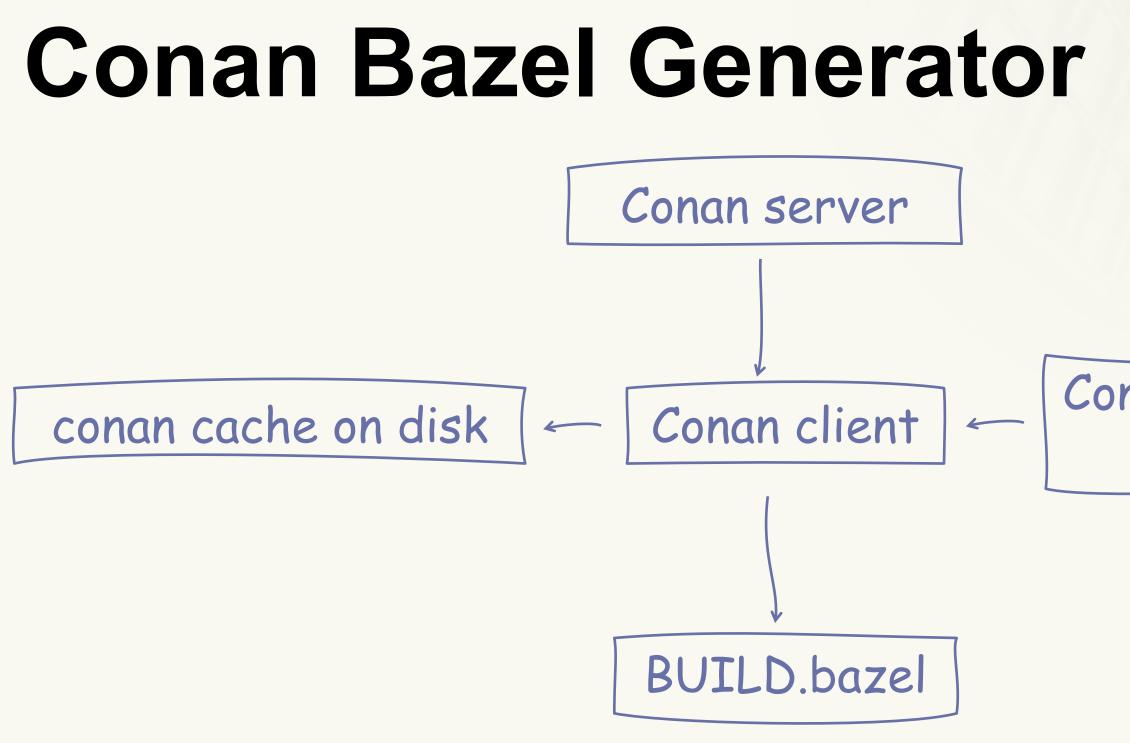

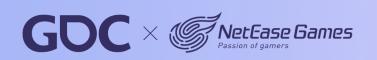

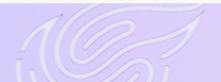

Conan profile from project

29

## **Conan Bazel Generator**

- Experimental
- Not work with some deps we have

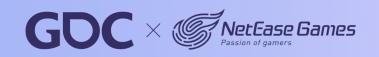

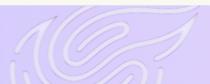

30

## **Conan Bazel Generator**

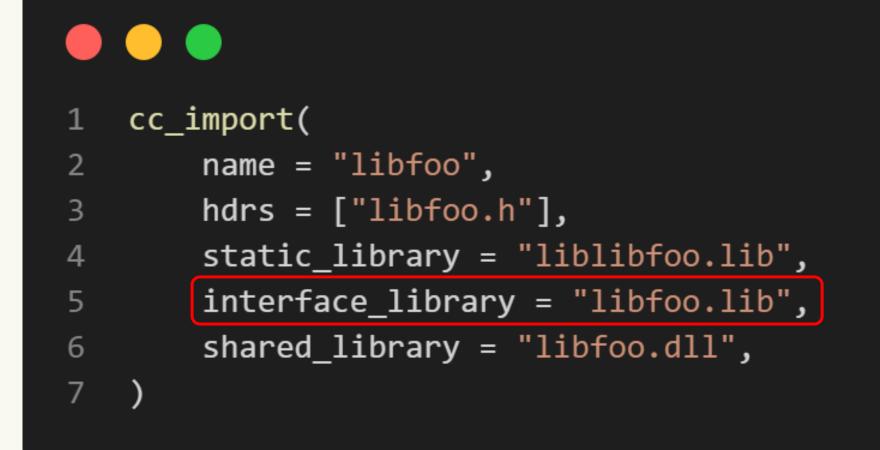

https://github.com/conan-io/conan/pull/11355 https://github.com/conan-io/conan/pull/11343

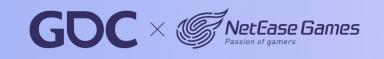

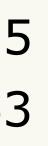

# Move to Bazel

- Build with Bazel
- Integrate with IDEs
- Remote cache and execution

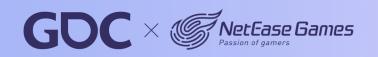

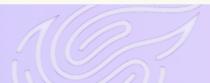

32

# **Visual Studio**

### https://github.com/tmandry/lavender ${\bullet}$

```
<?xml version="1.0" encoding="utf-8"?>
 1
    <project DefaultTargets="Build" xmlns="http://schemas.microsoft.com/developer/msbuild/2003"></project DefaultTargets="Build" xmlns="http://schemas.microsoft.com/developer/msbuild/2003">
 2
       <Target Name="Build">
         <Message Text="NMakePreprocessorDefinitions = $(NMakePreprocessorDefinitions)" />
 4
         <Exec Command="C:\bin\bazel.exe build $(BazelCfgOpts) //engine/client:client"</pre>
               Outputs="client.exe"
               </Target>
 8
      <Target Name="Clean">
10
11
         <Exec Command="C:\bin\bazel.exe clean $(BazelCfgOpts)"</pre>
12
               WorkingDirectory="......./>
13
       </Target>
14
15
      <!-- Override PrepareForBuild so it doesn't try to create OutDir and interfere with bazel. -->
16
       <Target Name="PrepareForBuild" DependsOnTargets="$(PrepareForBuildDependsOn)"></Target>
17
    </Project>
```

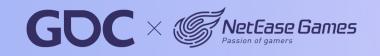

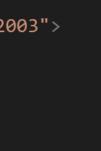

# Visual Studio

- https://github.com/tmandry/lavender
  - <propertyGroup>
    - <NMakePreprocessorDefinitions>NEOX\_CROSSPLATFORM;NEOX\_RENDERER\_2\_0;
    - \$(NMakePreprocessorDefinitions)</NMakePreprocessorDefinitions>
  - <NMakeIncludeSearchPath>...\...\engine\path\_finder;
    - ..\..\bazel-neox\_dev\external\nxdyntexdx-win;
  - \$(AdditionalIncludeDirectories)</NMakeIncludeSearchPath>
  - 7 <AdditionalOptions> %(AdditionalOptions)</AdditionalOptions>
  - 8 </PropertyGroup>

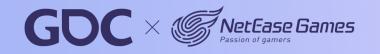

2

3

4

5

6

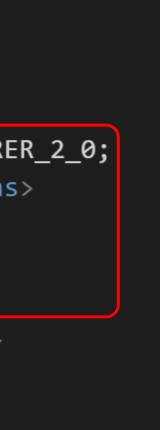

March 20-24,2023 San Francisco,CA

34

### Lavender

- No longer maintained  $\bullet$
- Code intelligence broken in some cases lacksquare
- https://github.com/tmandry/lavender/issues/5 lacksquare
- https://github.com/kkpattern/lavender  $\bullet$

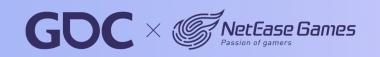

35

### Lavender

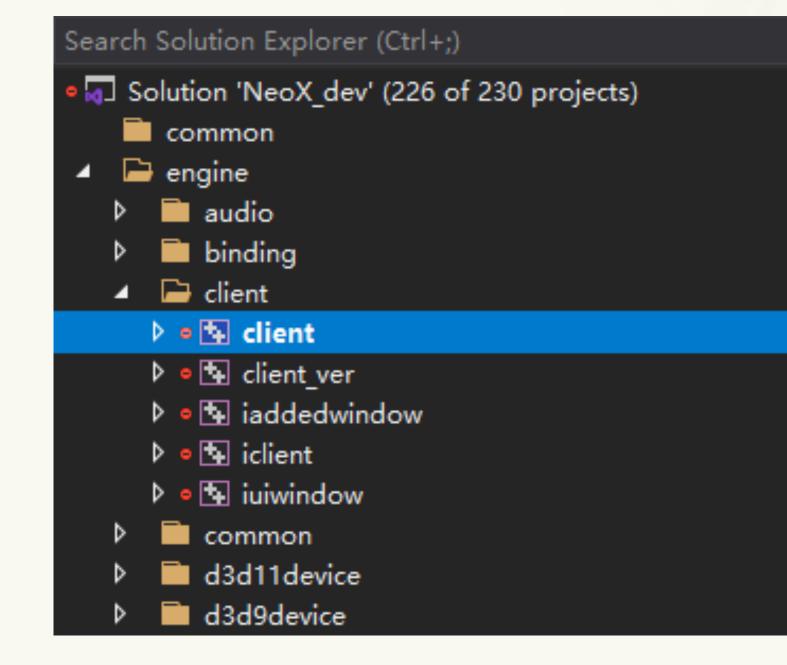

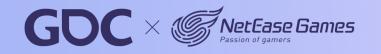

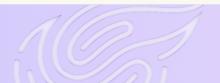

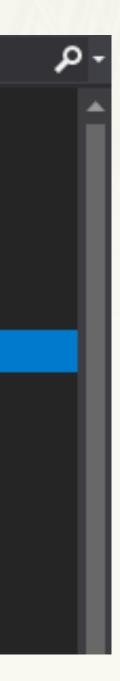

36

### Xcode

Tulsi

- https://github.com/bazelbuild/tulsi  ${\color{black}\bullet}$
- https://github.com/buildbuddy-io/rules\_xcodeproj lacksquare

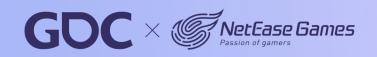

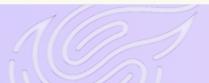

37

## **Android Studio**

Bazel Plugin

https://github.com/bazelbuild/intellij

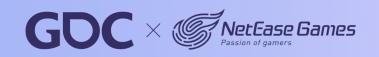

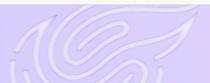

38

## Move to Bazel

- Build with Bazel
- Integrate with IDEs
- Remote cache and execution

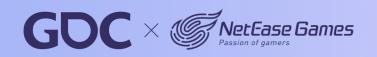

39

https://github.com/bazelbuild/remote-apis

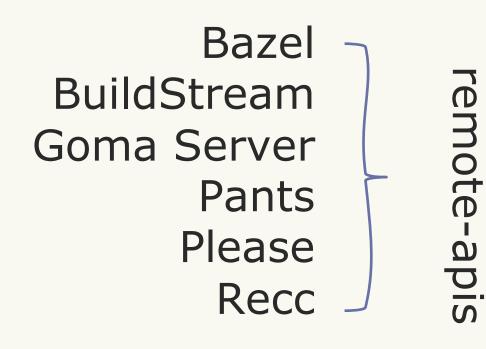

bazel-remote (open source, cache only)
Buildbarn (open source)
BuildBuddy (commercial & open source)
Buildfarm (open source)
BuildGrid (open source)
EngFlow (commercial)
Flare Build Execution (commercial)
Scoot (open source)
Turbo Cache (open source)

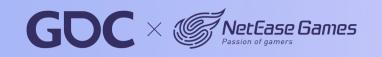

40

### •••

- 1 // The Remote Execution API is used to execute an
- 2 // [Action][build.bazel.remote.execution.v2.Action] on the remote
- 3 // workers.

. . .

- 4 //
- 5 // As with other services in the Remote Execution API, any call may return an
- 6 // error with a [RetryInfo][google.rpc.RetryInfo] error detail providing
- 7 // information about when the client should retry the request; clients SHOULD
- 8 // respect the information provided.

```
9 service Execution {
```

```
10
```

```
11 rpc Execute(ExecuteRequest) returns (stream google.longrunning.Operation) {
12 option (google.api.http) = { post: "/v2/{instance_name=**}/actions:execute" body: "*" };
13 }
```

15 ...
16 rpc WaitExecution(WaitExecutionRequest) returns (stream google.longrunning.Operation) {
17 option (google.api.http) = { post: "/v2/{name=operations/\*\*}:waitExecution" body: "\*" };

18 19 }

14

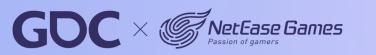

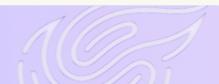

41

### 

```
1 // The action cache API is used to query whether a given action has already been
2 // performed and, if so, retrieve its result. Unlike the
3 // [ContentAddressableStorage][build.bazel.remote.execution.v2.ContentAddressableStorage],
4 // which addresses blobs by their own content, the action cache addresses the
5 // [ActionResult][build.bazel.remote.execution.v2.ActionResult] by a
6 // digest of the encoded [Action][build.bazel.remote.execution.v2.Action]
7 // which produced them.
9 // The lifetime of entries in the action cache is implementation-specific, but
10 // the server SHOULD assume that more recently used entries are more likely to
11 // be used again.
12 //
13 // As with other services in the Remote Execution API, any call may return an
14 // error with a [RetryInfo][google.rpc.RetryInfo] error detail providing
15 // information about when the client should retry the request; clients SHOULD
16 // respect the information provided.
17 service ActionCache {
18
      . . .
      rpc GetActionResult(GetActionResultRequest) returns (ActionResult) {
19
        option (google.api.http) = { get: "/v2/{instance_name=**}/actionResults/{action_digest.hash}/{action_digest.size_bytes}" };
20
21
22
23
      . . .
      rpc UpdateActionResult(UpdateActionResultRequest) returns (ActionResult) {
24
        option (google.api.http) = { put: "/v2/{instance_name=**}/actionResults/{action_digest.hash}/{action_digest.size_bytes}" body: "action_result" };
25
27 }
```

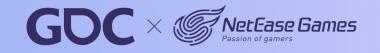

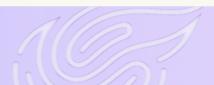

March 20-24.2023 San Francisco,CA

42

### 

```
1 // uploaded under the hash as with any other piece of content. In practice, the
2 // input root directory is likely to refer to other Directories in its
3 // hierarchy, which must also each be uploaded on their own.
6 service ContentAddressableStorage {
      . . .
      rpc FindMissingBlobs(FindMissingBlobsRequest) returns (FindMissingBlobsResponse) {
        option (google.api.http) = { post: "/v2/{instance_name=**}/blobs:findMissing" body: "*" };
10
      }
11
12
      . . .
      rpc BatchUpdateBlobs(BatchUpdateBlobsRequest) returns (BatchUpdateBlobsResponse) {
13
        option (google.api.http) = { post: "/v2/{instance_name=**}/blobs:batchUpdate" body: "*" };
14
15
      }
16
17
      . . .
      rpc BatchReadBlobs(BatchReadBlobsRequest) returns (BatchReadBlobsResponse) {
18
        option (google.api.http) = { post: "/v2/{instance_name=**}/blobs:batchRead" body: "*" };
19
20
      }
21
22
      . . .
23
      rpc GetTree(GetTreeRequest) returns (stream GetTreeResponse) {
        option (google.api.http) = { get: "/v2/{instance_name=**}/blobs/{root_digest.hash}/{root_digest.size_bytes}:getTree" };
24
25
      }
26
```

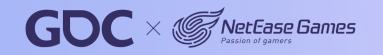

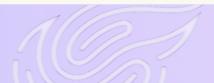

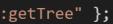

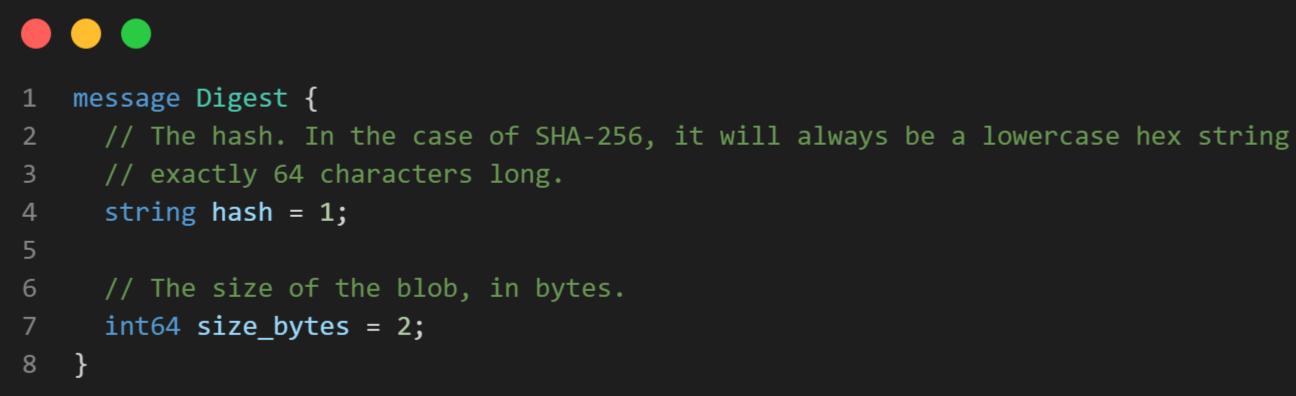

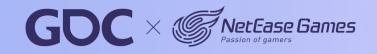

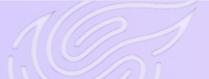

44

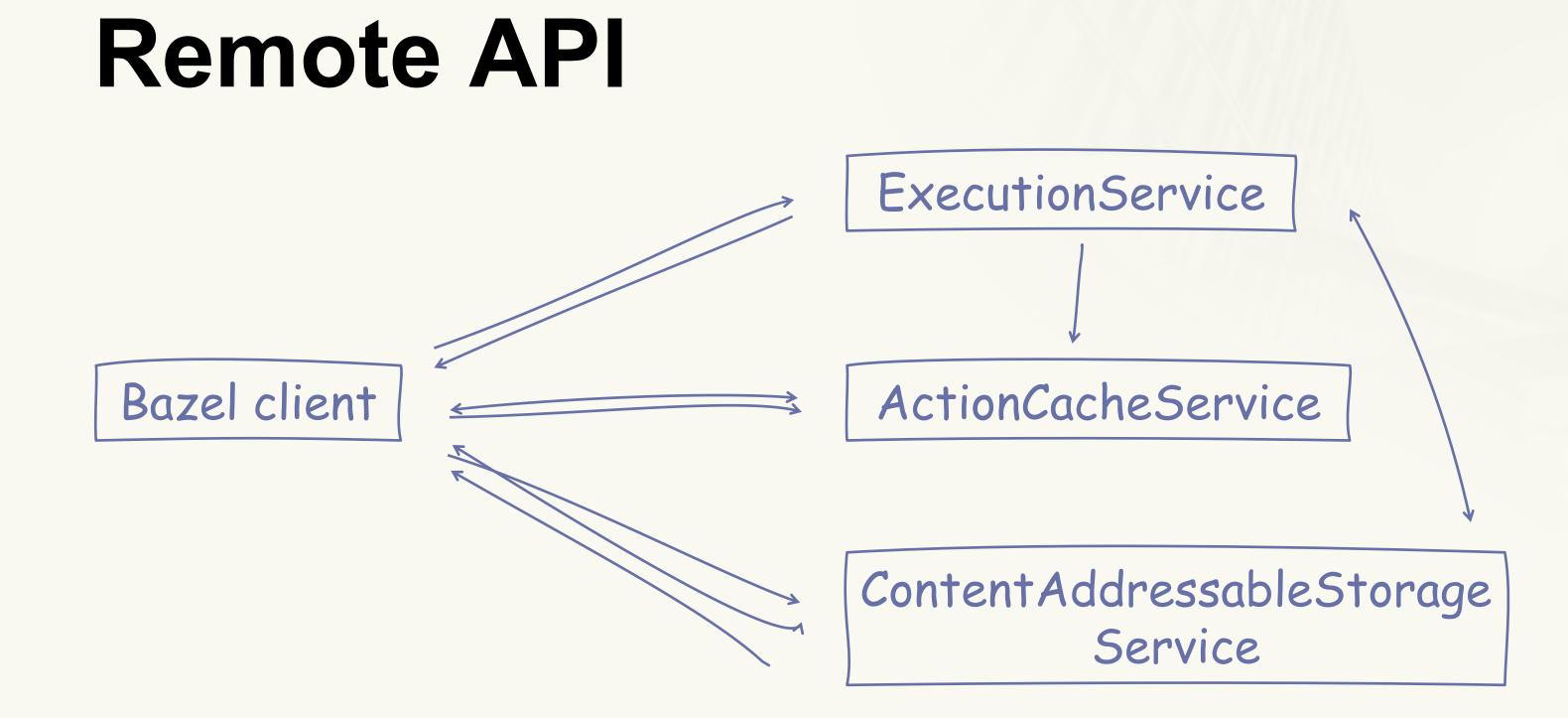

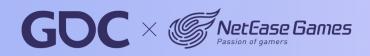

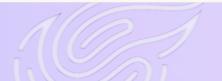

45

### **Bazel-Remote**

- https://github.com/buchgr/bazel-remote  $\bullet$
- Full clang-tidy run: 40 minutes -> 7 minutes ullet

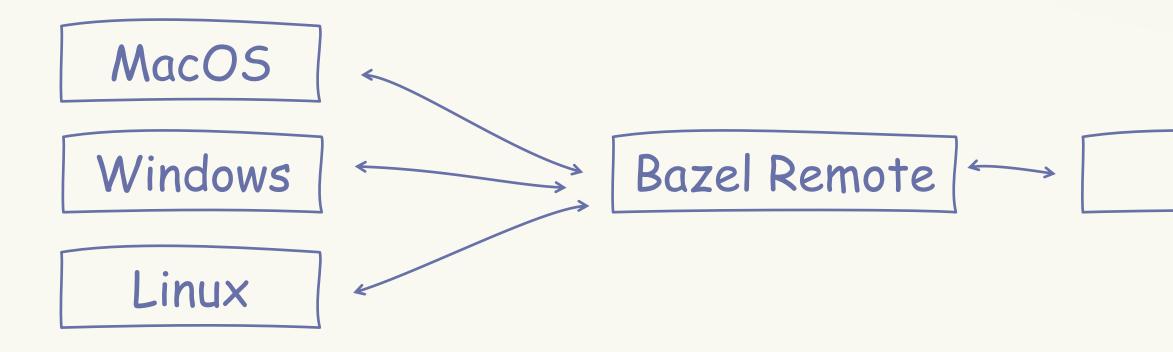

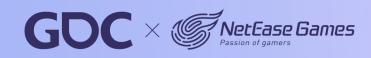

### **S**3

46

### **Remote Execution**

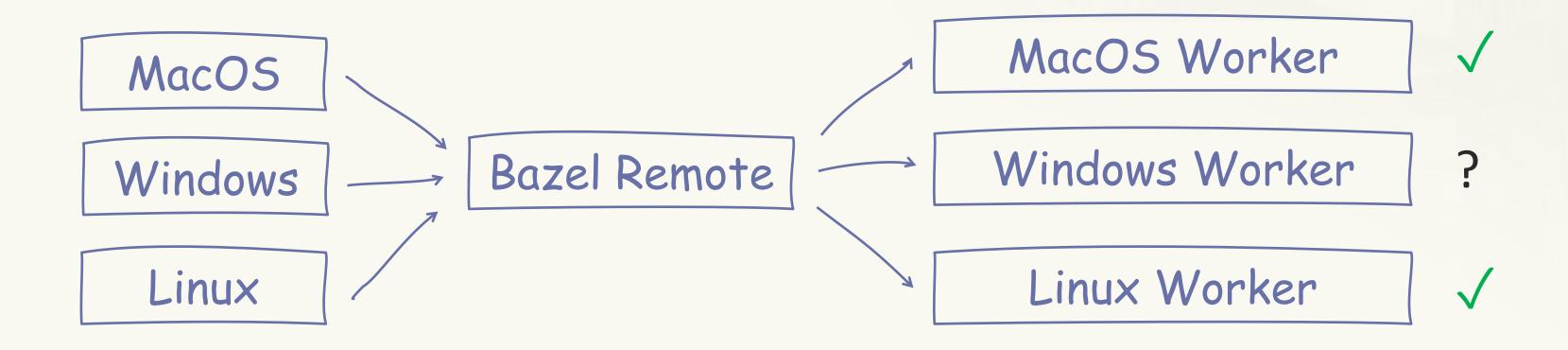

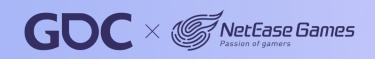

47

### Buildfarm

https://github.com/bazelbuild/bazel-buildfarm

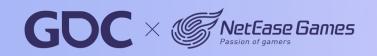

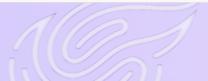

48

https://github.com/buildbarn Virtual filesystem Linux: FUSE MacOS: NFSv4

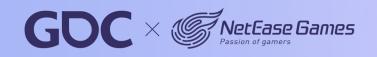

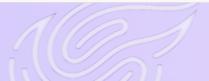

49

math

- matrix.h
- utility.h
- renderer
  - render.cpp

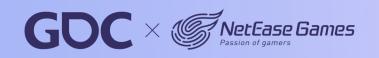

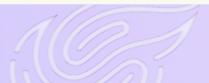

50

- math
  - matrix.h
  - utility.h
- renderer
  - render.cpp

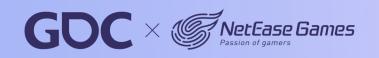

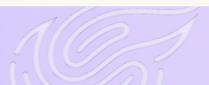

51

- math
  - matrix.h
  - utility.h
- renderer
  - render.cpp

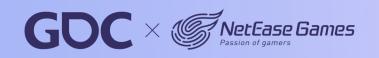

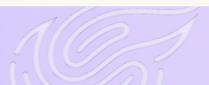

52

- math
  - matrix.h
  - utility.h
- renderer
  - render.cpp

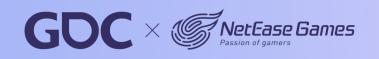

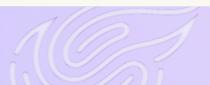

53

https://github.com/buildbarn Virtual filesystem Linux: FUSE MacOS: NFSv4 Windows: ProjFS 🔀

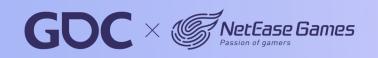

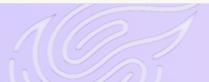

54

## Buildbarn Worker

- 210 lines of protobuf code
- 1 service
- 1 rpc call
- 4 messages

### •••

| 1  | mess | age SynchronizeResponse {     |
|----|------|-------------------------------|
| 2  |      | The timestamp at which the w  |
| 3  |      | The worker is permitted to a  |
| 4  |      | notable events occur (e.g.,   |
| 5  |      |                               |
| 6  |      | If the worker does not synch  |
| 7  |      | this time, the scheduler may  |
| 8  |      | To compensate for clock inac  |
| 9  |      | network failures, the schedu  |
| .0 |      | skew. Schedulers may vary th  |
| .1 |      | of load received.             |
| .2 | go   | ogle.protobuf.Timestamp       |
| .3 |      |                               |
| .4 |      | The state to which the schee  |
| .5 |      | This value must be left unse  |
| .6 |      | worker to remain in its curr  |
| .7 |      | the worker to continue execu  |
| .8 |      | action.                       |
| .9 | De   | siredState desired_state = 2; |
| 0  | }    |                               |

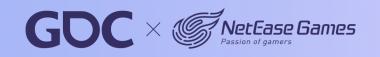

Norker is supposed to synchronize again. Contact the scheduler earlier if any execution of an action completes).

ronize with the scheduler at around assume the worker has gone offline. curacies, network latency and transient ler should tolerate a certain amount of he interval returned to tune the amount

### \_synchronization\_at = 1;

luler desires the worker to transition. It in case the scheduler desires the Pent state. For example, when it wants Iting the currently running build

## **Our Buildbarn Worker**

Implemented in Python

Shared input dirs

2480 lines of code

https://github.com/kkpattern/bb-remote-execution-py

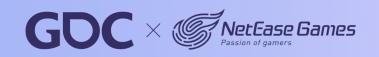

56

## Debug

### • • • bazel-bin/engine/common/libc\_common.a(NXDispatcher.o): file format Mach-0 arm64 .debug\_info contents: 0x00000000: Compile Unit: length = 0x000239fa, format = DWARF32, version = 0x0004, abbr\_offset = 0x0000, addr\_size = 0x08 (next unit at 0x000239fe) 4 0x00000032: DW\_TAG\_class\_type DW\_AT\_calling\_convention (DW\_CC\_pass\_by\_reference) 7 DW\_AT\_name ("NXDispatcher") DW\_AT\_byte\_size\_(0x0240) DW\_AT\_decl\_file ("/private/var/tmp/.../sandbox/darwin-sandbox/935/execroot/neox/./engine/common/NXDispatcher.h") 10 DW\_AT\_decl\_line (333) 11

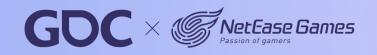

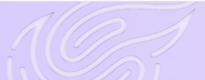

57

## Debug

### -fdebug-prefix-map=\${EXECROOT}=.

| 1  | <pre>bazel-bin/engine/common/libc_common.a(NXDispatcher.o): file format Mach-0 arm64</pre>                  |
|----|----------------------------------------------------------------------------------------------------|
| 2  |                                                                                                    |
| 3  | .debug_info contents:                                                                                       |
| 4  | 0x00000000: Compile Unit: length = 0x000239fa, format = DWARF32, version = 0x0004, abbr_offset = 0x0000, ad |
| 5  |                                                                                                    |
| 6  | 0x0000032: DW_TAG_class_type                                                                                |
| 7  | DW_AT_calling_convention (DW_CC_pass_by_reference)                                                          |
| 8  | DW_AT_name ("NXDispatcher")                                                                                 |
| 9  | DW_AT_byte_size_(0x0240)                                                                                    |
| 10 | <pre>DW_AT_decl_file ("././engine/common/NXDispatcher.h")</pre>                                             |
| 11 | DW_AT_decl_line (333)                                                                                       |
|    |                                                                                                    |

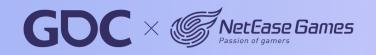

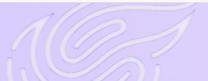

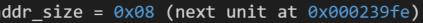

58

# **Clang-Tidy**

"clang-tidy is a clang-based C++ "linter" tool. Its purpose is to provide an extensible framework for diagnosing and fixing typical programming errors, like style violations, interface misuse, or bugs that can be deduced via static analysis."

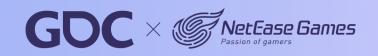

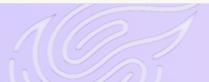

59

```
- - -
    MainSourceFile: 'engine/render/postprocess.cpp'
    Diagnostics:
      - DiagnosticName: clang-analyzer-deadcode.DeadStores
        Diagnostic Message.
                           'Value stored to ''pass_count'' during its initialization is never read'
         Message:
         FilePatn:
                           'engine/render/postprocess.cpp'
          FileOffset:
                           123681
          Replacements:
                           []
10
          Ranges:
11
            - FilePath:
                               'engine/render/postprocess.cpp'
12
              FileOffset:
                               123681
13
              Length:
                               10
            - FilePath:
                               'engine/render/postprocess.cpp'
14
15
              FileOffset:
                               123694
16
            longth.
                               27
17
        Notes:
                             'Value stored to ''pass_count'' during its initialization is never read'
          - Message:
18
            FilePath:
                             'engine/render/postprocess.cpp'
19
20
            FileOffset:
                             123681
21
                             []
            Replacements:
22
            Ranges:
23
                                 'engine/render/postprocess.cpp'
              - FilePath:
                                 123681
24
                FileOffset:
25
                Length:
                                 10
              - FilePath:
26
                                 'engine/render/postprocess.cpp'
27
                FileOffset:
                                 123694
28
                                 27
                Length:
        Level:
29
                         Warning
        BuildDirectory:
30
```

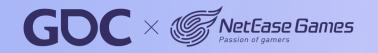

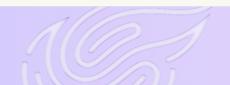

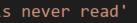

60

```
/NeoX/engine/metaldevice/metalrenderpass.mm:392:27: warning: Called C++ object pointer is null [clang-analyzer-core.CallAndMessage]
                    texture = depth->GetNative();
 2
 3
 Δ
    . . .
    /NeoX/engine/metaldevice/metalrenderpass.mm:343:13: note: Assuming 'depth' is equal to NULL
 5
            if (depth != NULL)
    /NeoX/engine/metaldevice/metalrenderpass.mm:343:9: note: Taking false branch
 8
            if (depth != NULL)
10
    /NeoX/engine/metaldevice/metalrenderpass.mm:374:13: note: Assuming 'stencil' is not equal to NULL
11
            if (stencil != NULL)
12
13
    /NeoX/engine/metaldevice/metalrenderpass.mm:374:9: note: Taking true branch
14
            if (stencil != NULL)
15
16
17
    . . .
    /NeoX/engine/metaldevice/metalrenderpass.mm:392:27: note: Called C++ object pointer is null
18
                    texture = depth->GetNative();
19
20
    Suppressed 1 warnings (1 in non-user code).
21
    Use -header-filter=.* to display errors from all non-system headers. Use -system-headers to display errors from system headers as well.
22
```

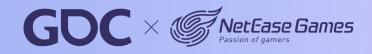

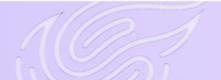

61

### •••

```
if (depth != NULL)
 1
 2
     {
         . . .
     }
 4
 5
    if (stencil != NULL)
 6
 7
         id<MTLTexture> texture = nil;
 8
         id<MTLTexture> textureResolve = nil;
 9
10
         if (sampleCount > 1)
11
12
         {
13
             . . .
14
         }
         else
15
16
         {
             texture = depth->GetNative();
17
18
             • • •
19
         }
20
    }
```

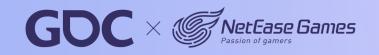

### 62

# Clang-Tidy

### 40 minutes on NeoX code base No incremental checking

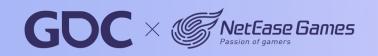

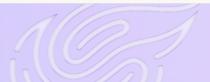

63

### **Bazel Aspects**

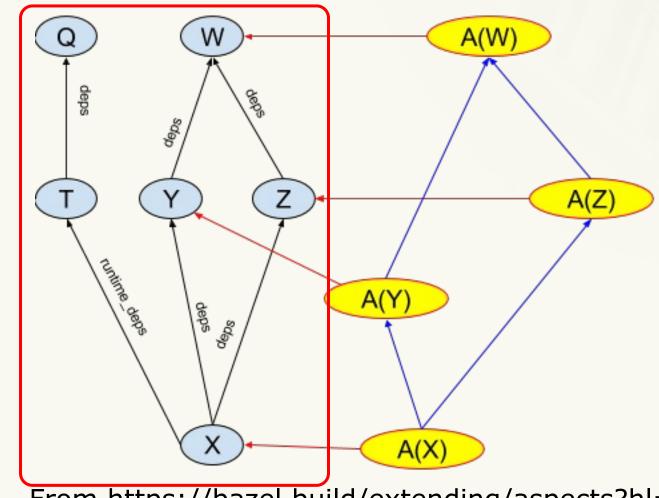

From https://bazel.build/extending/aspects?hl=en

### bazel build //:X

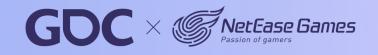

March 20-24.2023 San Francisco,CA

64

### **Bazel Aspects**

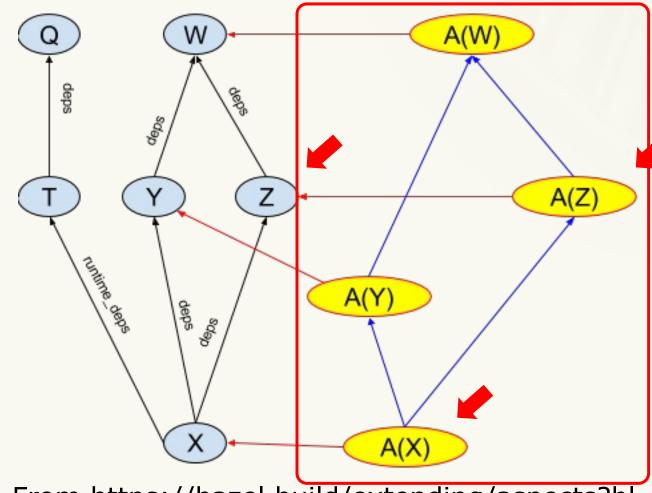

From https://bazel.build/extending/aspects?hl=en

bazel build //:X --aspects clang\_tidy.bzl%tidy\_aspect

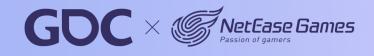

65

# **Bazel Clang Tidy**

| 1  | def | tidy_aspects(                                                                                      |
|----|-----|----------------------------------------------------------------------------------------------------|
| 2  |     | ctx,                                                                                               |
| 3  |     | infile,                                                                                            |
| 4  |     | discriminator):                                                                                    |
| 5  |     | <pre>inputs = get_inputs(ctx)</pre>                                                                |
| 6  |     |                                                                                                    |
| 7  |     | outfile = ctx.actions.declare_file("bazel_clang_tidy_" + infile.path + "." + discriminator + ".cla |
| 8  |     |                                                                                                    |
| 9  |     | <pre>args = ctx.actions.args()</pre>                                                               |
| 10 |     |                                                                                                    |
| 11 |     | args.add(outfile.path)                                                                             |
| 12 |     | # add source to check                                                                              |
| 13 |     | args.add(infile.path)                                                                              |
| 14 |     | # start args passed to the compiler                                                                |
| 15 |     | args.add("")                                                                                       |
| 16 |     | # add all compile flags                                                                            |
| 17 |     | args.add_all(get_compile_flags(ctx))                                                               |
| 18 |     |                                                                                                    |
| 19 |     | <pre>ctx.actions.run(inputs = inputs,</pre>                                                        |
| 20 |     | <pre>outputs = [outfile],</pre>                                                                    |
| 21 |     | <pre>executable = "clang-tidy",</pre>                                                              |
| 22 |     | arguments = [args])                                                                                |
| 23 |     | return outfile                                                                                     |

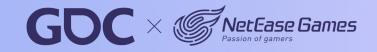

### ang-tidy.yaml",)

66

# **Bazel Clang Tidy**

https://github.com/erenon/bazel\_clang\_tidy https://github.com/kkpattern/bazel\_clang\_tidy

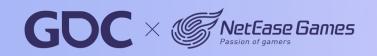

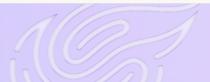

67

### • • •

```
/NeoX/engine/metaldevice/metalrenderpass.mm:392:27: warning: Called C++ object pointer is null [clang-analyzer-core.CallAndMessage]
                    texture = depth->GetNative();
 4
    . . .
    /NeoX/engine/metaldevice/metalrenderpass.mm:343:13: note: Assuming 'depth' is equal to NULL
 5
            if (depth != NULL)
    /NeoX/engine/metaldevice/metalrenderpass.mm:343:9: rote: Taking false branch
 8
            if (depth != NULL)
10
    /NeoX/engine/metaldevice/metalrenderpass.mm:374:13: note: Assuming 'stencil' is not equal to NULL
11
            if (stencil != NULL)
12
13
    /NeoX/engine/metaldevice/metalrenderpass.mm:374:9: rote: Taking true branch
14
            if (stencil != NULL)
15
16
17
    . . .
    /NeoX/engine/metaldevice/metalrenderpass.mm:392:27: note: Called C++ object pointer is null
18
                    texture = depth->GetNative();
19
                              ^
20
    Suppressed 1 warnings (1 in non-user code).
21
   Use -header-filter=.* to display errors from all non-system headers. Use -system-headers to display errors from system headers as well.
22
```

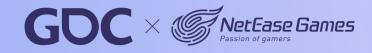

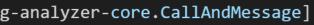

68

### 

| 1      |    |                                                          |  |
|--------|----|----------------------------------------------------------|--|
| 2      |    |                                                          |  |
| 3      |    | a/engine/metaldevice/metalrenderpass.mm                  |  |
| 4      |    | <pre>b/engine/metaldevice/metalrenderpass.mm</pre>       |  |
| 5      | @@ | -466,5 +466,24 @@ namespace device                       |  |
| 6<br>7 |    | return true;                                             |  |
| 8      |    | }                                                        |  |
| 9      | +  | J                                                        |  |
| 10     | +  | <pre>void MetalRenderPass::CheckSize()</pre>             |  |
| 11     |    | {                                                        |  |
| 12     |    | id <mtltexture> tex = nil;</mtltexture>                  |  |
|        | +  |                                                          |  |
| 14     |    | if (tex == nil)                                          |  |
| 15     | +  | <pre>tex = mMTLPassDesc.depthAttachment.texture;</pre>   |  |
| 16     | +  | if (tex == nil)                                          |  |
| 17     | +  | <pre>tex = mMTLPassDesc.stencilAttachment.texture;</pre> |  |
| 18     | +  | if (tex != nil)                                          |  |
| 19     | +  | {                                                        |  |
| 20     | +  | mWidth = tex.width;                                      |  |
| 21     | +  | <pre>mHeight = tex.height;</pre>                         |  |
| 22     | +  | }                                                        |  |
| 23     | +  | else                                                     |  |
| 24     | +  | {                                                        |  |
| 25     | +  | mWidth = mHeight = 0;                                    |  |
| 26     | +  | }                                                        |  |
| 27     | +  | }                                                        |  |
| 28     | }  |                                                          |  |
| 29     | }  |                                                          |  |
|        |    |                                                          |  |

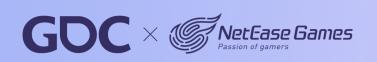

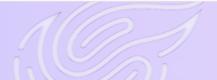

### renderpass.mm

69

engine/metaldevice/metalrenderpass.cpp
Called C++ object pointer is null
 Line:343
 Line:374
 Line:392

diff engine/metaldevice/metalrenderpass.cpp
Added lines: 470 - 487

engine/metaldevice/metalrenderpass.cpp √

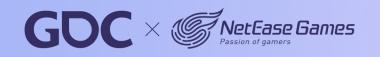

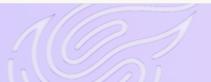

70

## Whatthepatch

https://github.com/cscorley/whatthepatch

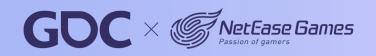

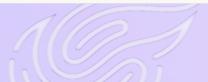

71

# **Break Large Library**

libworld.a

- 451 header files
- 375 source files
- 4 minutes to build locally
- Many unused includes

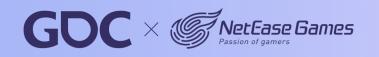

72

## Include-What-You-Use

https://github.com/include-what-you-use/include-what-youuse

- Remove unused includes
- Add missing includes
- Only check non-legacy files in CI

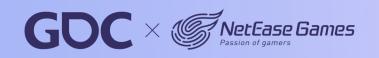

73

## **Compilation Database**

| 1  | [                                                                                                    |
|----|----------------------------------------------------------------------------------------------------|
| 2  | {                                                                                                    |
| 3  | "file": "engine/client/crossplatform/client2listener.cpp",                                                   |
| 4  | "arguments": [                                                                                               |
| 5  | "/Applications/Xcode-14.1.0.app/Contents/Developer/Toolchains/XcodeDefault.xctoolchain/usr/bin/clang",       |
| 6  | "-03",                                                                                                    |
| 7  | "-std=c++14",                                                                                                |
| 8  | "-DNEOX_STATIC_LIB",                                                                                         |
| 9  | "-isysroot",                                                                                                 |
| 10 | "/Applications/Xcode-14.1.0.app/Contents/Developer/Platforms/iPhoneOS.platform/Developer/SDKs/iPhoneOS.sdk", |
| 11 | "-target",                                                                                                   |
| 12 | "arm64-apple-ios",                                                                                           |
| 13 | "-C",                                                                                                    |
| 14 | "engine/client/crossplatform/client2listener.cpp",                                                           |
| 15 | "-0",                                                                                                    |
| 16 | "bazel-out/ios_arm64-opt/bin/engine/client/_objs/client_ios/arc/client2listener.o",                          |
| 17 | "-Werror",                                                                                                   |
| 18 | •••                                                                                                    |
| 19 | ],                                                                                                    |
| 20 | "directory": "/path/to/NeoX"                                                                                 |
| 21 | }                                                                                                    |
| 22 | •••                                                                                                    |
| 23 | ]                                                                                                    |
|    |                                                                                                    |

### https://github.com/hedronvision/bazel-compile-commandsextractor

74

### After

- 1 target to 25 targets
- Local build time: 4 minutes  $-> <1 \sim 3$  minutes

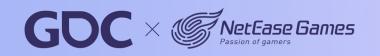

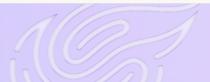

75

## **More Tools**

https://github.com/llvm/llvm-project https://github.com/kubernetes/kubernetes https://github.com/jenkinsci/jenkins https://github.com/tiangolo/fastapi

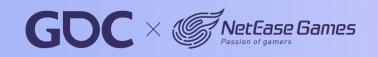

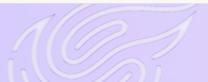

76

# Working with community

- Ask questions
- Question will be answered later
- Not to skip a tool if it's not perfect
- Always contribute back

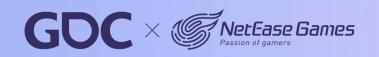

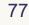

## Main Takeaways

- Open source tools are powerful
- Sometimes essential
- Involve with the community

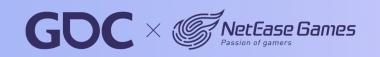

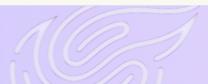

78

### Thanks

### EVE Echoes team

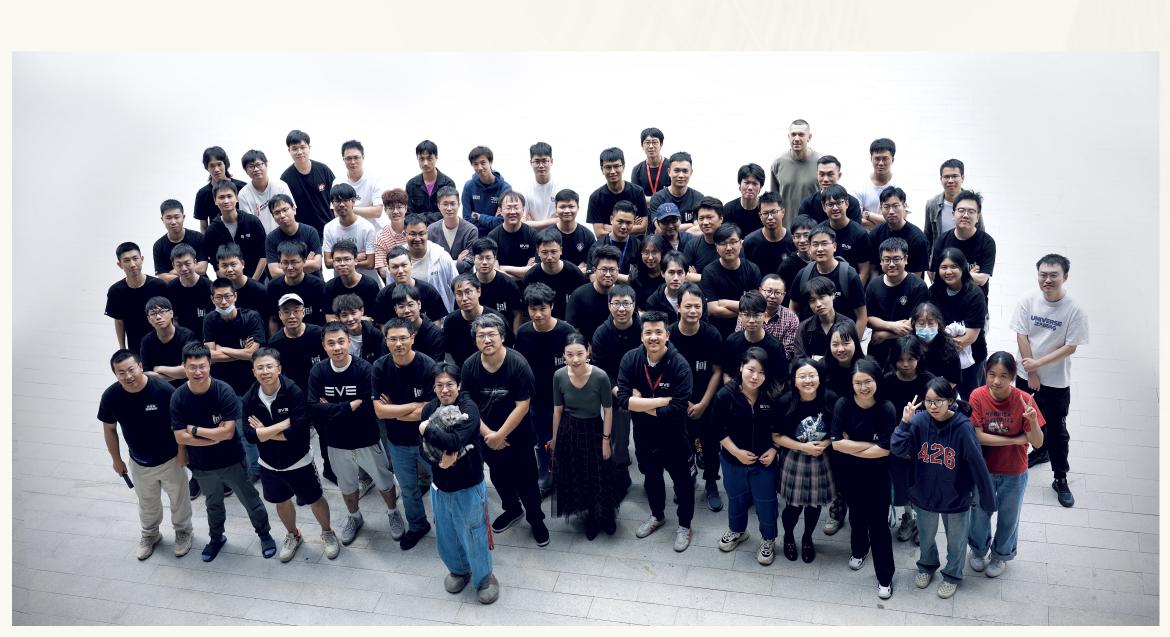

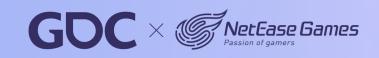

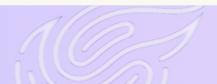

79

### Thanks

EVE Echoes team NeoX team Open source community

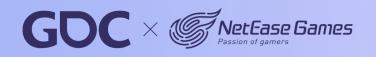

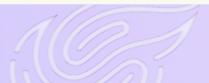

80

## Q & A

- 🥑 @kkpattern
- kylerzhang11@gmail.com
- https://github.com/kkpattern/lavender
- https://github.com/kkpattern/bazel\_clang\_tidy
- https://github.com/kkpattern/bb-remote-execution-py

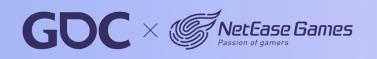

81